**Manual Smtp Test [Authentication](http://docs.westpecos.com/get.php?q=Manual Smtp Test Authentication)** >[>>>CLICK](http://docs.westpecos.com/get.php?q=Manual Smtp Test Authentication) HERE<<<

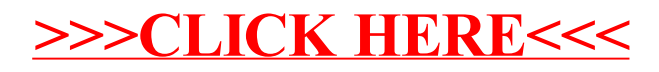